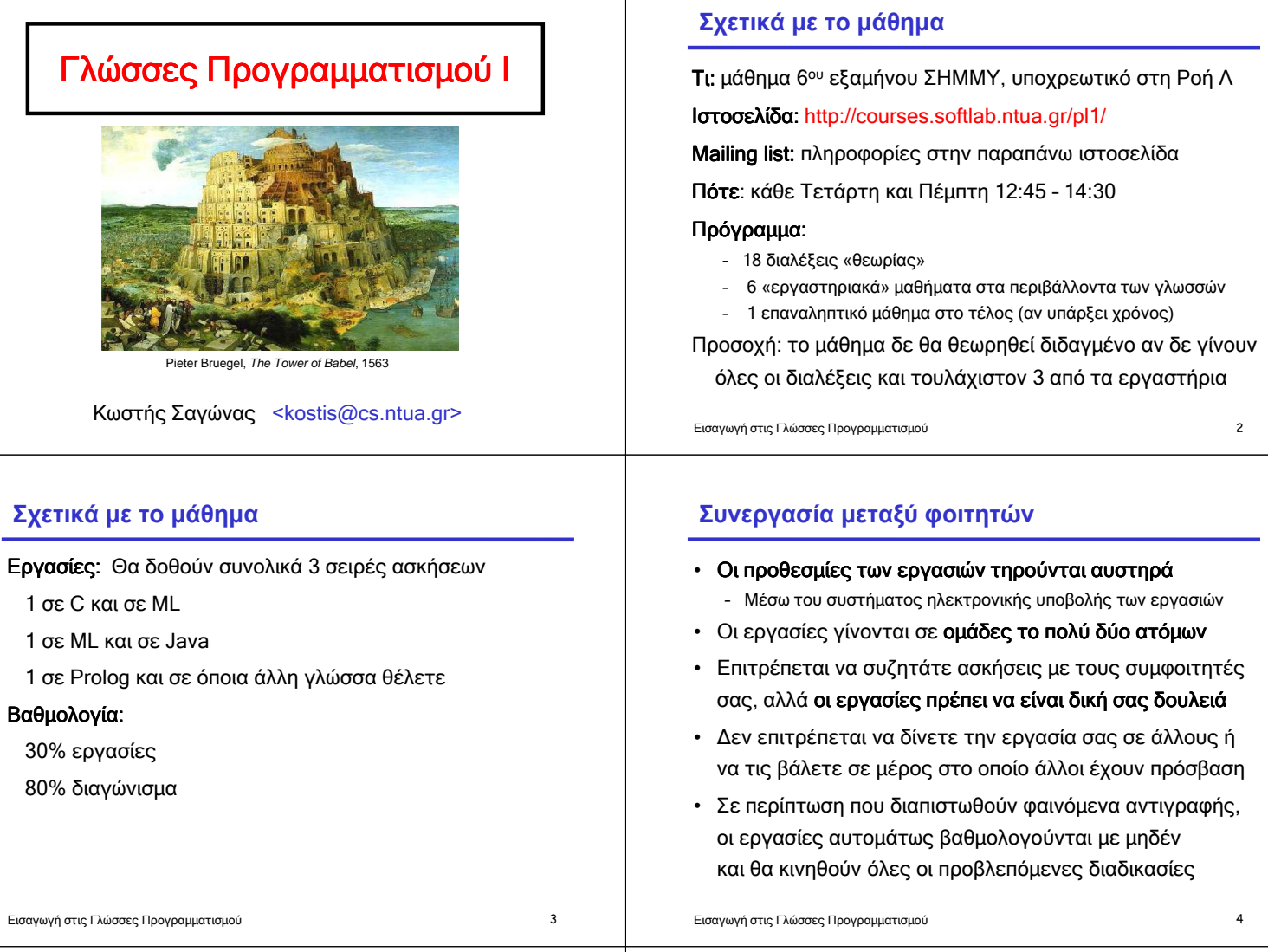

# **Εξετάσεις**

∆ιαγωνίσµατα: τον Ιούλιο και το Σεπτέµβριο ∆ιαγωνίσµατα:

Με κλειστά βιβλία, αλλά µε µία κόλλα Α4 στην οποία µπορείτε να γράψετε το όνοµά σας και ότι άλλο θέλετε

Προηγούµενο διαγώνισµα: στην ιστοσελίδα του µαθήµατος

"Χαριστικές": δεν υπάρχουν και δε θα υπάρξουν (ποτέ!)

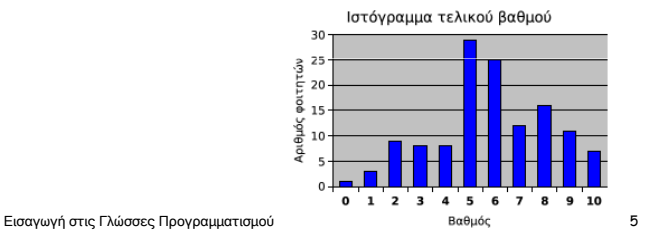

# **Προτεινόµενα βιβλία**

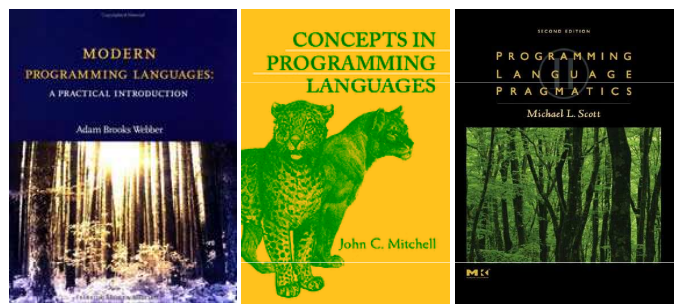

Εισαγωγή στις Γλώσσες Προγραµµατισµού 6

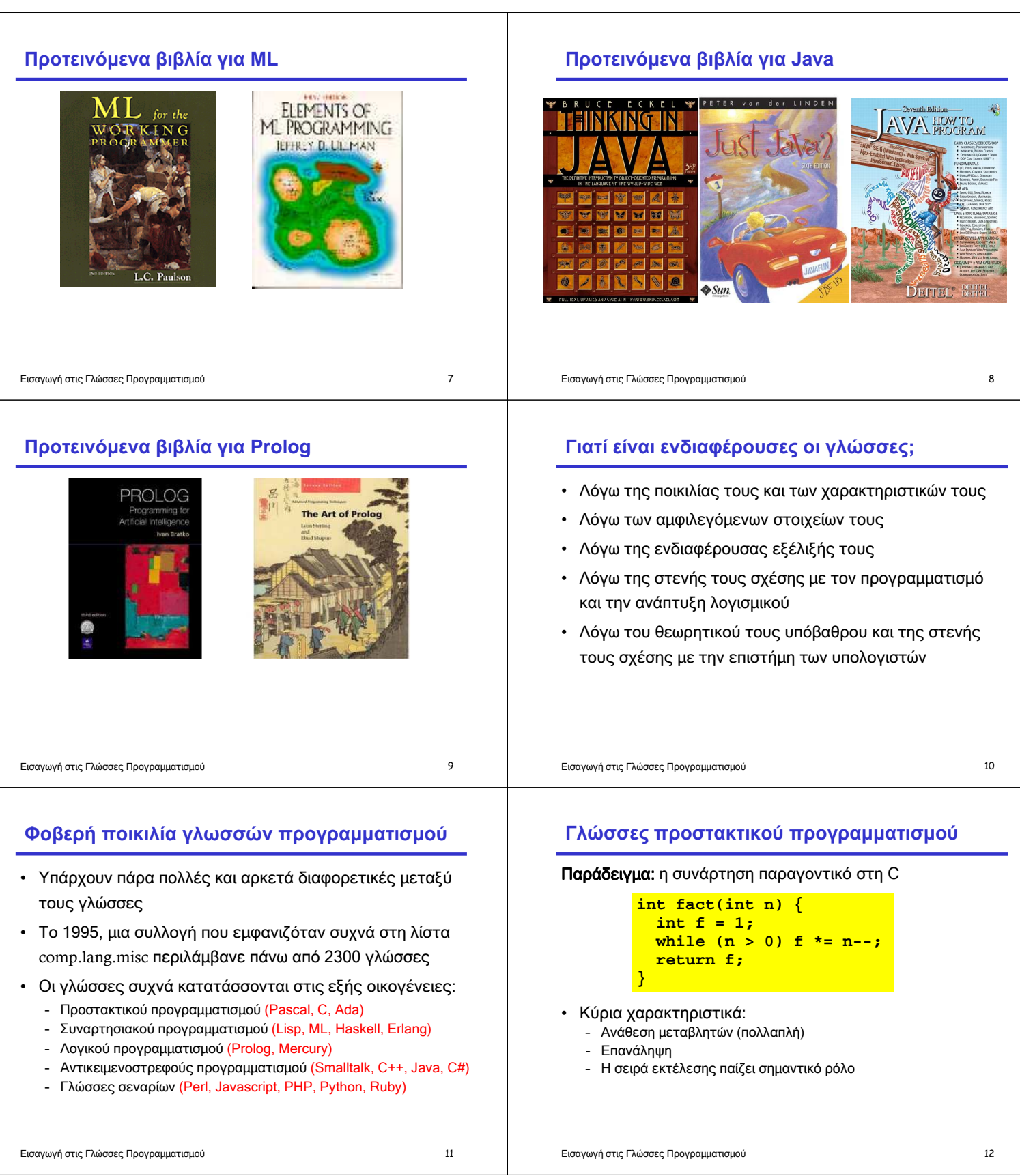

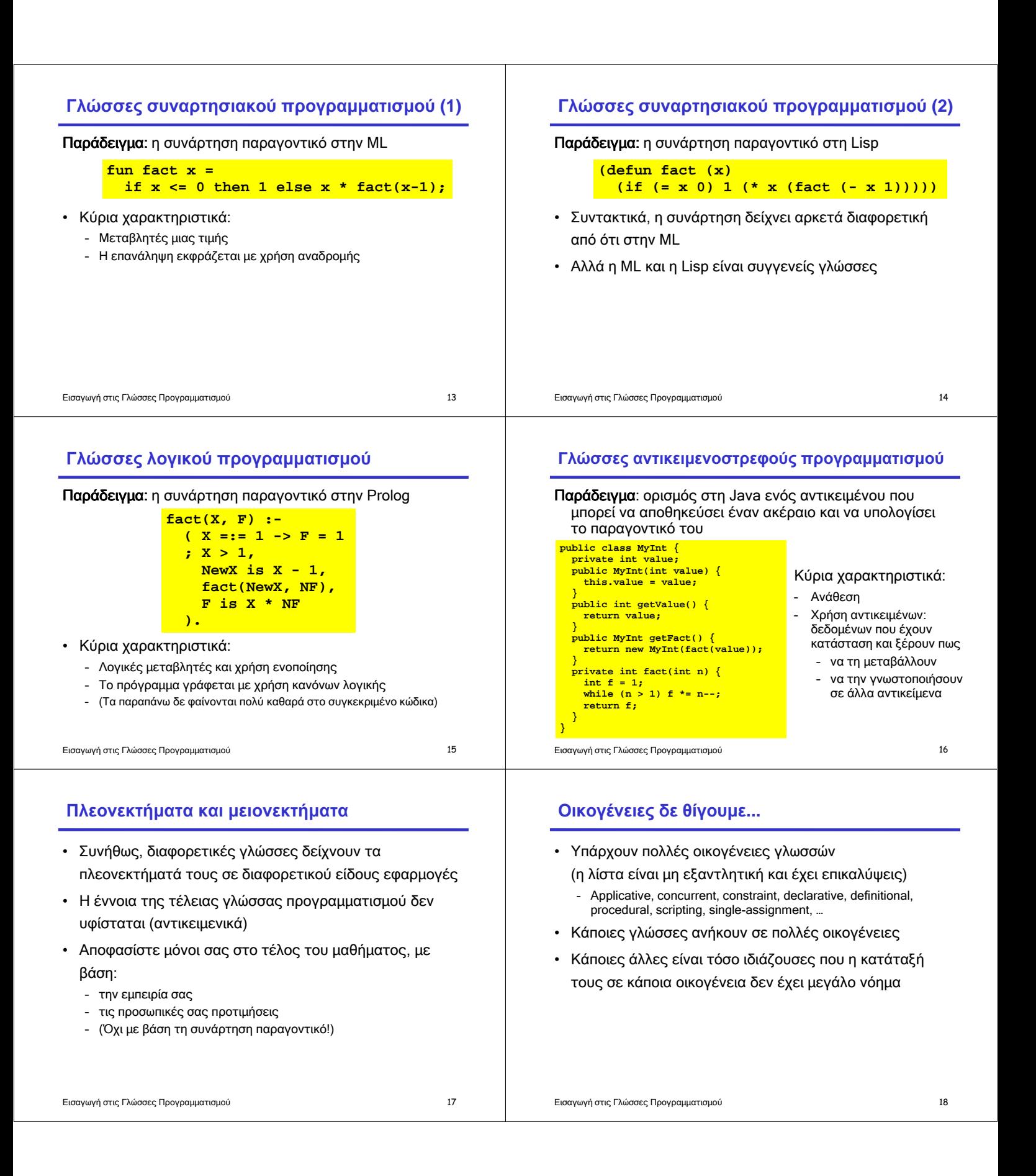

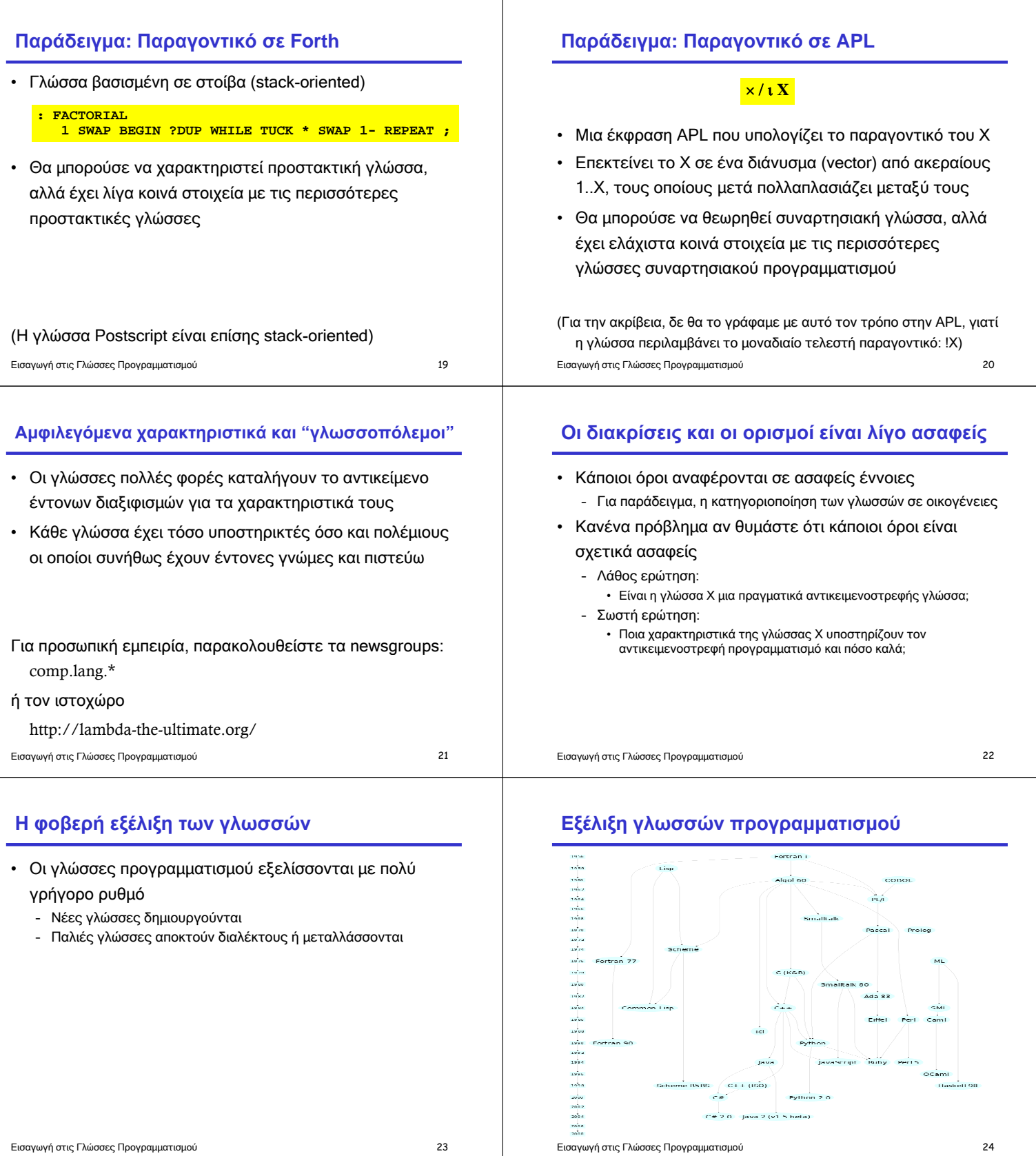

 $\begin{array}{c|c}\n\hline\n\text{Geometric form} & \text{if } \mathcal{C} \text{ is } \mathcal{C} \text{ is } \mathcal{C}$ 

Common Lisp

 $\sum_{i=1}^n$ 

Python 2.0

Java

 $C\#20$  Java 2 (v1.5 beta)

 $C++(150)$ 

pince and thing parts of the state of the state of the state of the state of the state of the state of the state of the state of the state of the state of the state of the state of the state of the state of the state of th

### **Assembly**

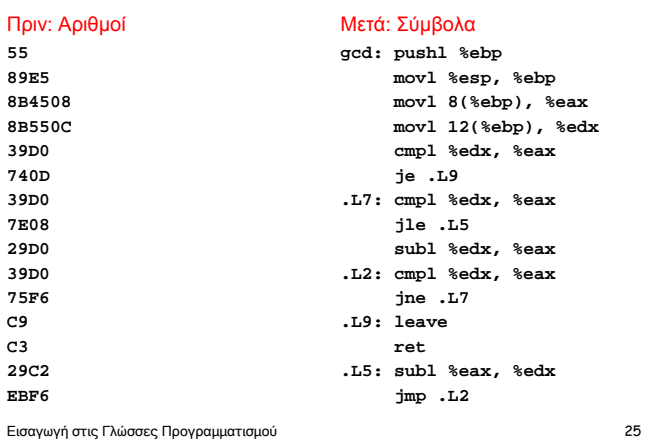

#### **COBOL**

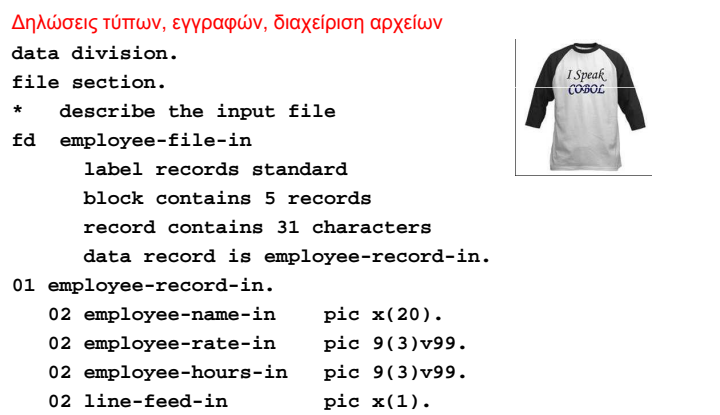

Εισαγωγή στις Γλώσσες Προγραµµατισµού 27

# **APL**

#### Γλώσσα αλληλεπίδρασης (interactive) µε ισχυρούς τελεστές

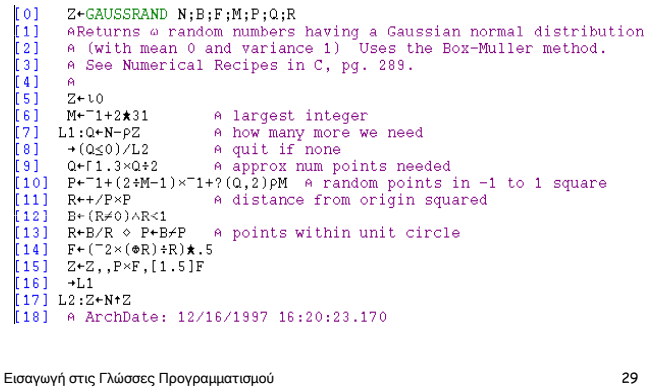

# **FORTRAN (FORmula TRANslator)**

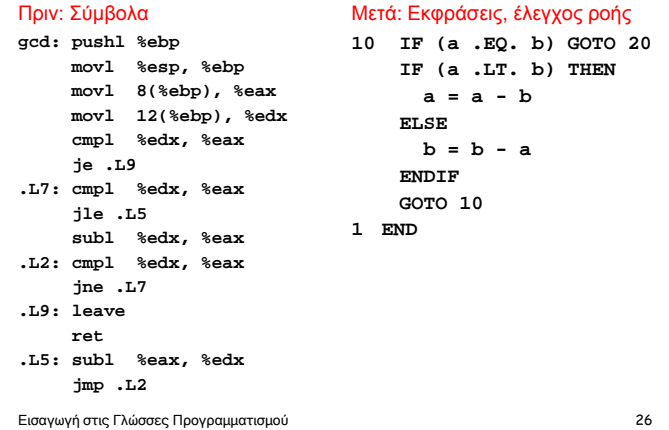

## **LISP, Scheme, Common LISP**

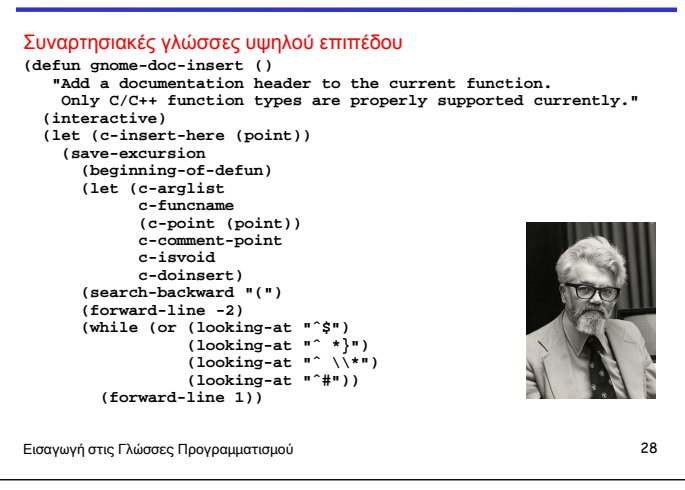

#### **Algol, Pascal, Clu, Modula, Ada**

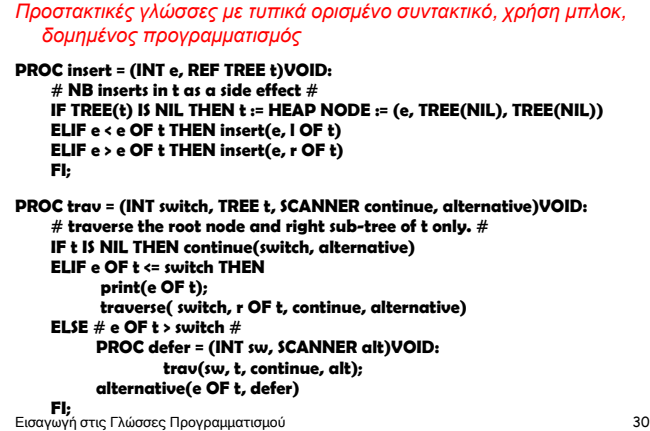

### **SNOBOL, Icon**

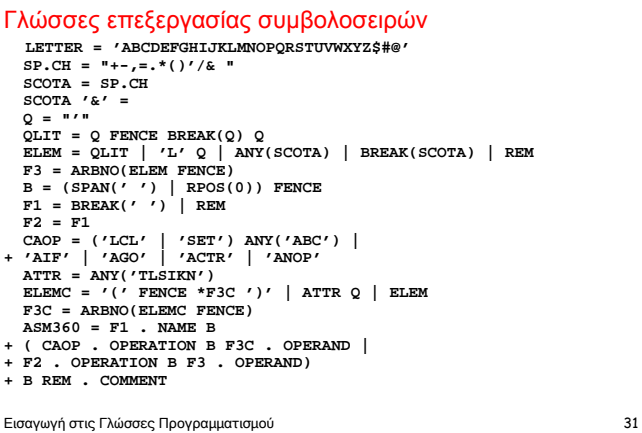

#### **Simula, Smalltalk, C++, Java, C#**

#### Γλώσσες φιλοσοφίας αντικειµενοστρεφούς προγραµµατισµού

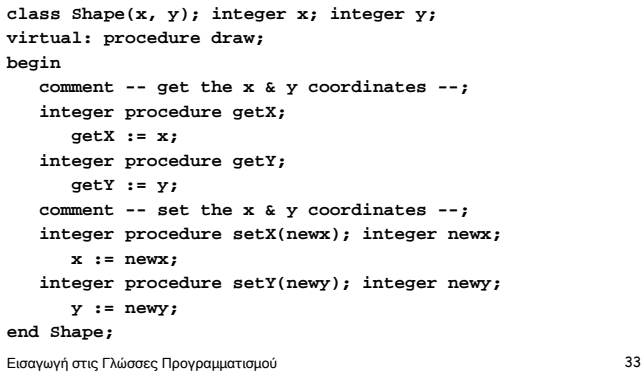

#### **ML, Miranda, Haskell, Erlang**

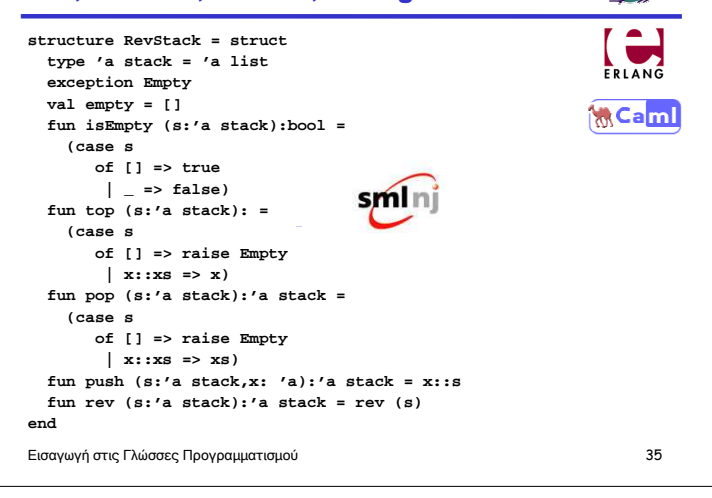

#### **BASIC**

```
Προγραµµατισµός για τις "µάζες"
```

```
10 PRINT "GUESS A NUMBER BETWEEN ONE AND TEN"
 20 INPUT A$
 30 IF A$ = "5" THEN PRINT "GOOD JOB, YOU GUESSED IT"
 40 IF A$ = "5" GOTO 100
 50 PRINT "YOU ARE WRONG. TRY AGAIN"
 60 GOTO 10
100 END
```
Εισαγωγή στις Γλώσσες Προγραµµατισµού 32

#### **C**

#### Ικανοποιητική επίδοση για προγραµµατισµό συστήµατος

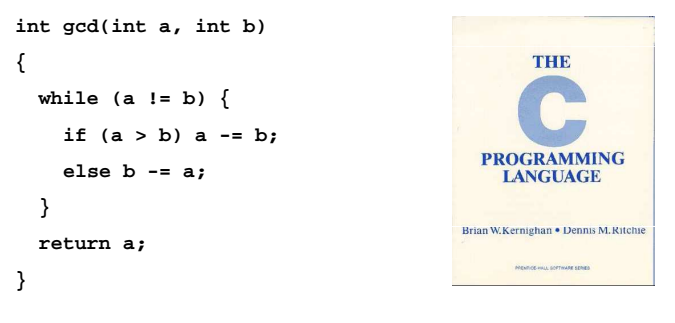

Εισαγωγή στις Γλώσσες Προγραµµατισµού 34

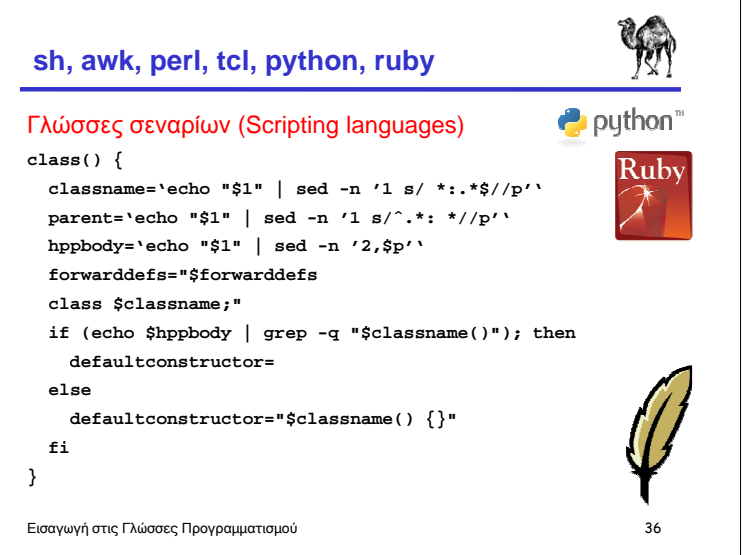

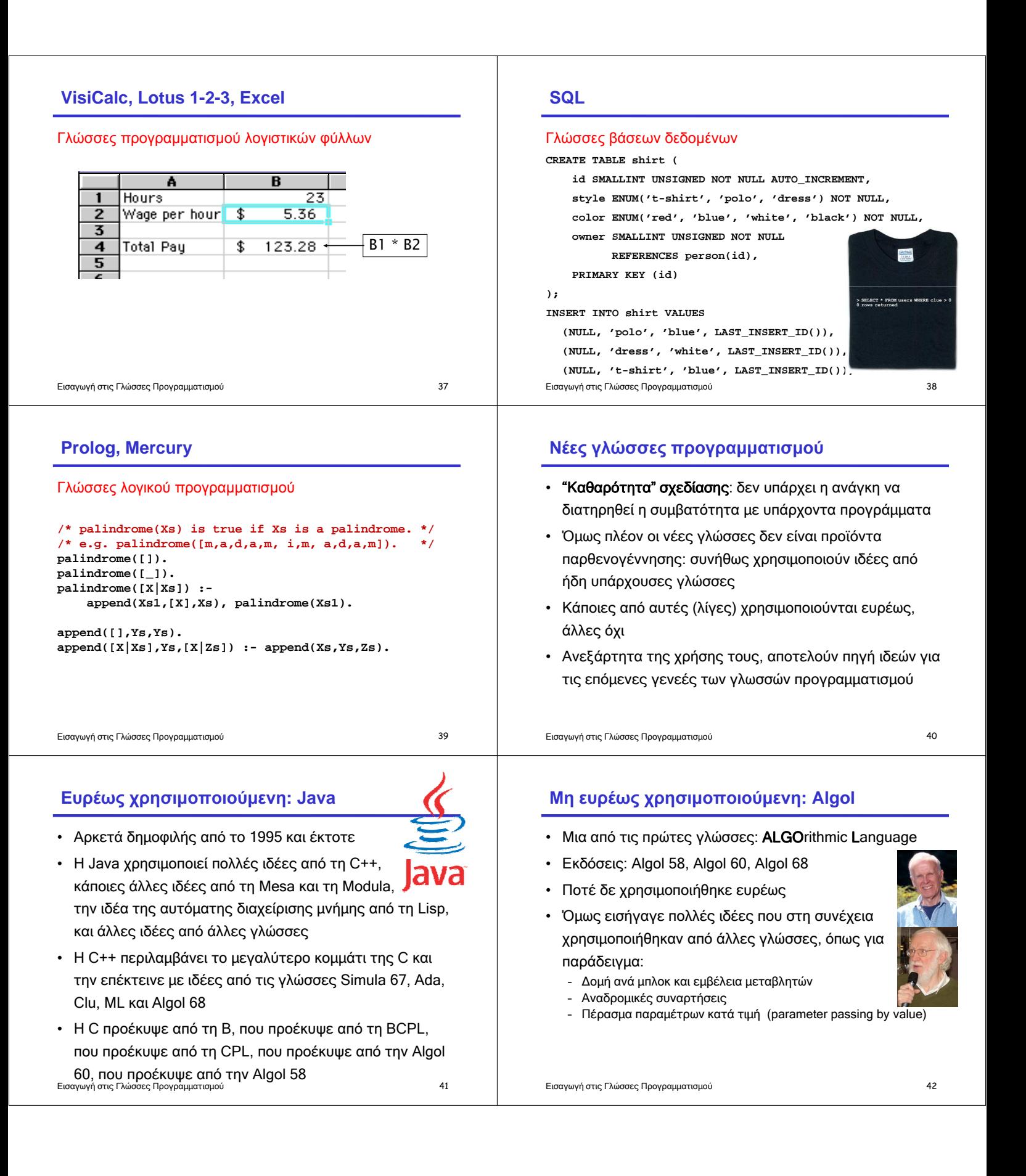

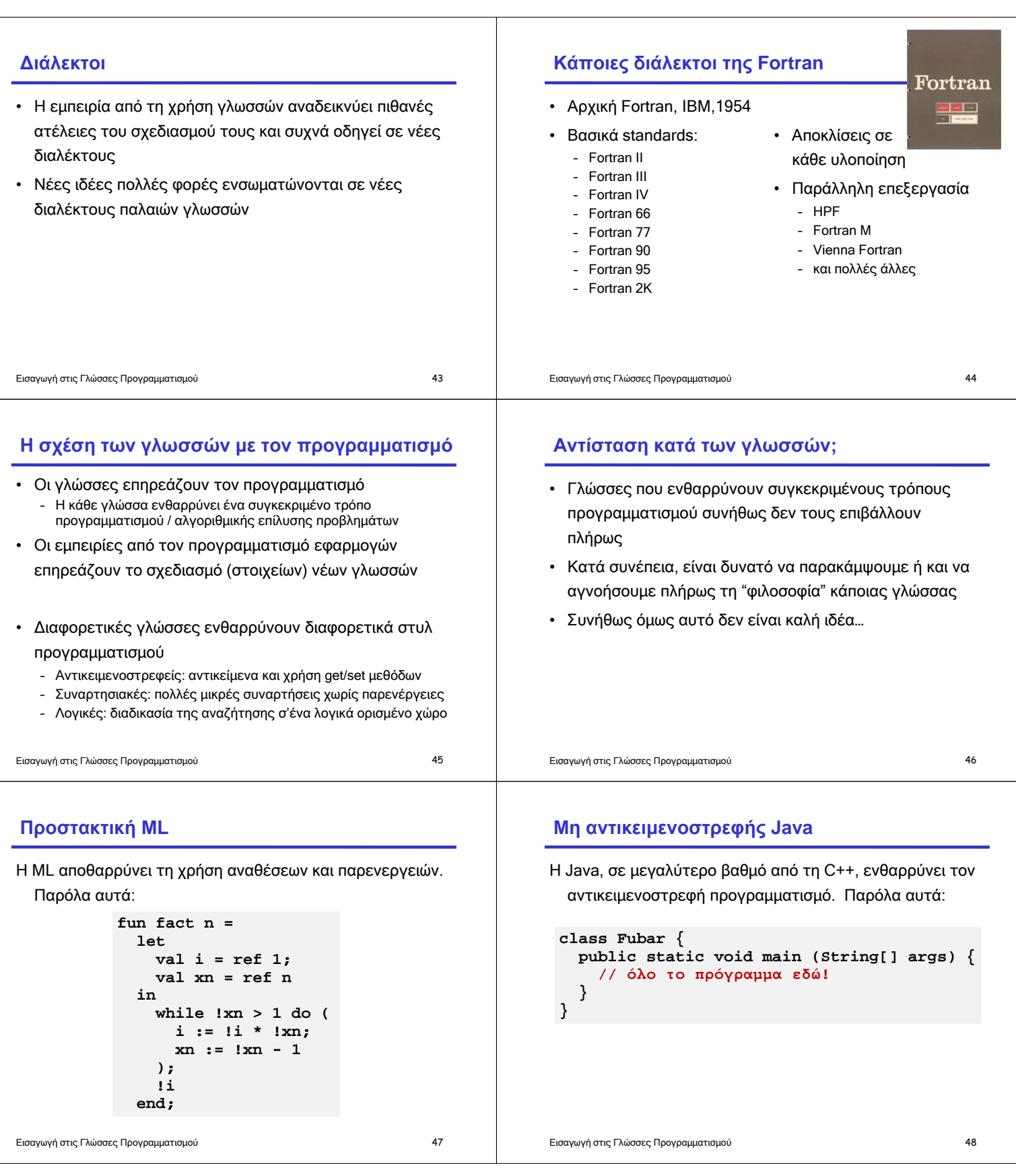

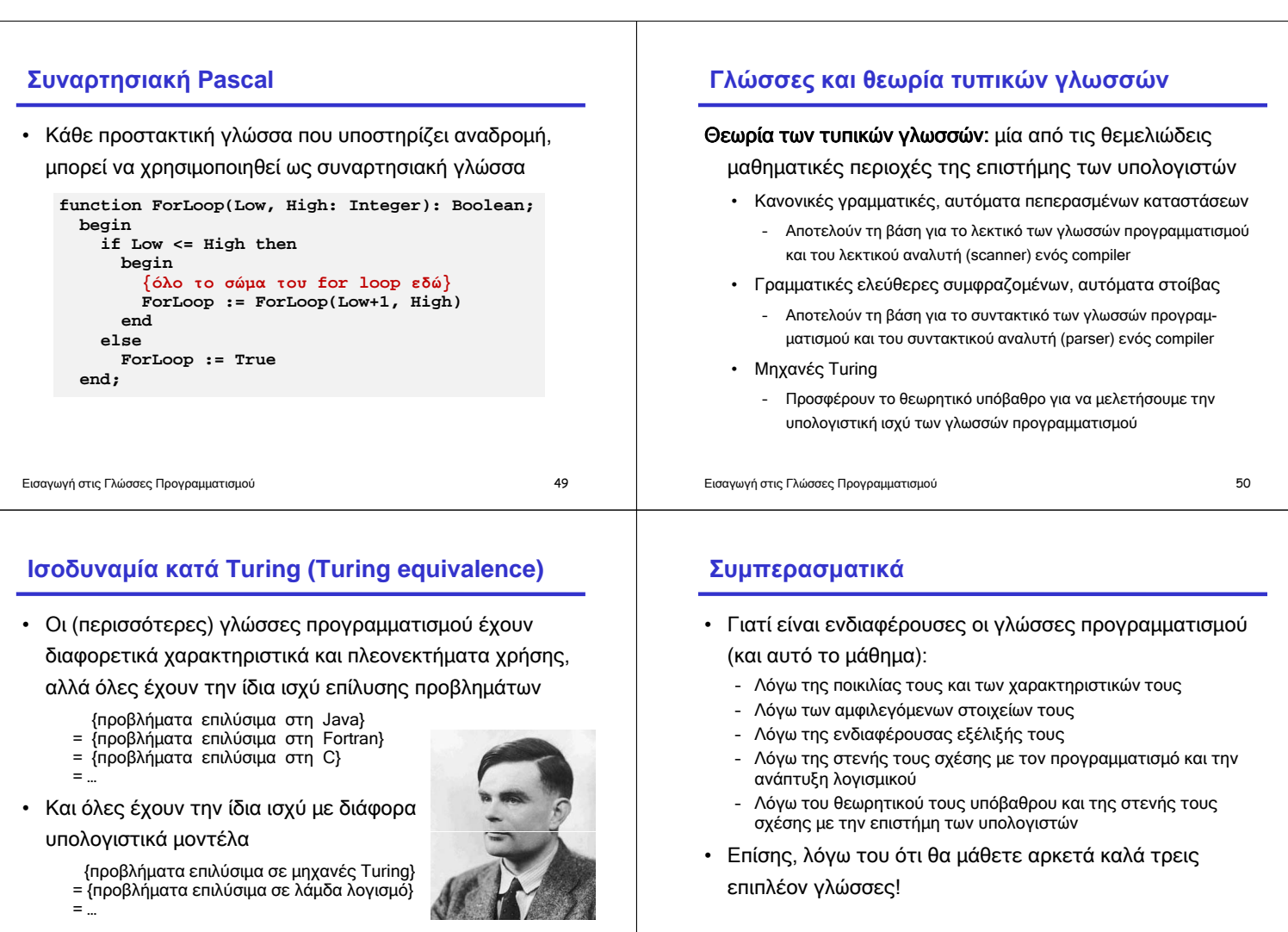

• Το παραπάνω είναι γνωστό ως η θέση των Church-Turing Εισαγωγή στις Γλώσσες Προγραµµατισµού 51

Εισαγωγή στις Γλώσσες Προγραµµατισµού 52